**Приложение ППССЗ по для профессии 09.01.01 Наладчик аппаратного и программного обеспечения 2022-2023 уч.г.: Рабочая программа практики УП.03.01 Учебная практика** 

> **МИНИСТЕРСТВО ОБРАЗОВАНИЯ БЕЛГОРОДСКОЙ ОБЛАСТИ ОБЛАСТНОЕ ГОСУДАРСТВЕННОЕ АВТОНОМНОЕ ПРОФЕССИОНАЛЬНОЕ ОБРАЗОВАТЕЛЬНОЕ УЧРЕЖДЕНИЕ «АЛЕКСЕЕВСКИЙ КОЛЛЕДЖ»**

**Рабочая программа практики** 

# **УП.03.01 Учебная практика**

## **для профессии**

09.01.01 Наладчик аппаратного и программного обеспечения

г. Алексеевка **2022** 

Рабочая программа учебной практики разработана на основе на основе Федерального государственного образовательного стандарта среднего профессионального образования по профессии 09.01.01 Наладчик аппаратного и программного обеспечения с учетом профессионального стандарта Системный администратор информационно-коммуникационных систем, утвержденного приказом Министерства труда и социальной защиты Российской Федерации от 29.09.2020 № 680н

Разработчик:

Рогачева Олеся Николаевна, преподаватель ОГАПОУ «Алексеевский колледж»

# **СОДЕРЖАНИЕ:**

# 1.ПАСПОРТ РАБОЧЕЙ ПРОГРАММЫ

# 2. РЕЗУЛЬТАТЫ ОСВОЕНИЯ РАБОЧЕЙ ПРОГРАММЫ

3. СТРУКТУРА И СОДЕРЖАНИЕ ПРАКТИКИ

4. УСЛОВИЯ РЕАЛИЗАЦИИ РАБОЧЕЙ ПРОГРАММЫ

5. КОНТРОЛЬ И ОЦЕНКА РЕЗУЛЬТАТОВ ОСВОЕНИЯ РАБОЧЕЙ ПРОГРАММЫ

# **1. ПАСПОРТ РАБОЧЕЙ ПРОГРАММЫ**

## **1.1. Область применения рабочей программы**

Рабочая программа учебной практики является частью программы подготовки квалифицированных рабочих, служащих в соответствии с ФГОС по профессии СПО 09.01.01 Наладчик аппаратного и программного обеспечения в части освоения основного вида деятельности: Модернизация аппаратного обеспечения персональных компьютеров, серверов, периферийных устройств и оборудования и соответствующих профессиональных компетенций (ПК):

ПК 3.1 Оптимизировать конфигурацию средств вычислительной техники в зависимости от предъявляемых требований и решаемых пользователем задач.

ПК 3.2 Удалять и добавлять компоненты персональных компьютеров и серверов, заменять на совместимые.

ПК 3.3 Заменять, удалять и добавлять основные компоненты периферийных устройств, оборудования и компьютерной оргтехники.

**1.2. Место практики в структуре образовательной программы:**  Профессиональный цикл. Учебная практика проводятся образовательным учреждением при освоении студентами профессиональных компетенций в рамках профессионального модуля ПМ.03 Модернизация аппаратного обеспечения персональных компьютеров, серверов, периферийных устройств и оборудования.

**1.3. Цели и задачи практики – требования к результатам освоения рабочей программы практики:**

Практика является обязательным разделом образовательной программы. Она представляет собой вид учебной деятельности в форме практической подготовки, направленной на формирование, закрепление, развитие практических навыков и компетенции в процессе выполнения определенных видов работ, связанных с будущей профессиональной деятельностью.

С целью овладения видом деятельности Модернизация аппаратного обеспечения персональных компьютеров, серверов, периферийных устройств и оборудования и соответствующими профессиональными компетенциями обучающийся в ходе освоения программы учебной практики должен

## **иметь практический опыт:**

О1. оптимизации конфигурации средств вычислительной техники в зависимости от предъявляемых требований и решаемых пользователем задач;

О2. удаления и добавления аппаратных компонентов (блоков) персональных компьютеров и серверов и замены на совместимые;

О3. замены, удаления и добавления основных компонентов периферийных устройств, оборудования и компьютерной оргтехники.

## **уметь:**

У1 удалять и добавлять компоненты (блоки) персональных

компьютеров и серверов, заменять на совместимые;

У2 заменять, удалять и добавлять основные компоненты периферийных устройств, оборудования и компьютерной оргтехники;

У3 обеспечивать совместимость компонентов персональных компьютеров и серверов, периферийных устройств и оборудования;

У4 вести отчетную и техническую документацию.

**знать:**

З1 классификацию видов и архитектуру персональных компьютеров и серверов;

З2 устройство персональных компьютеров и серверов, основные блоки, функции и технические характеристики;

З3 виды и назначение периферийных устройств, их устройство и принцип действия, интерфейсы подключения и правила эксплуатации;

З4 принципы установки и настройки основных компонентов операционной системы и драйверов периферийного оборудования;

З5 методики модернизации аппаратного обеспечения;

З6 нормативные документы по установке, эксплуатации и охране труда при работе с персональным компьютером, периферийным оборудованием и компьютерной оргтехникой.

**Перечень знаний, умений, навыков в соответствии со спецификацией стандарта компетенции Ворлдскиллс Веб-дизайн и разработка, которые актуализируются при изучении междисциплинарного курса:** 

1) знать и понимать:

принципы и практики, которые позволяют продуктивно работать в команде;

способы решения возникающих проблем, анализ проблемной ситуации возникшей в ходе решения профессиональных задач, пути их решения с учетом этических норм и правил, опираясь на профессиональную этику;

принципы, лежащие в основе сбора и представления информации;

собирать, анализировать и оценивать информацию;

использовать навыки грамотности для толкования стандартов и требований;

анализировать и применять современные отраслевые стандарты;

2) уметь:

учитывать временные ограничения и сроки;

использовать компьютер или устройство и целый ряд программных пакетов;

применять исследовательские приемы и навыки, чтобы быть в курсе последних отраслевых решений;

**Планируемые личностные результаты освоения рабочей программы** 

ЛР 1. Осознающий себя гражданином и защитником великой страны.

ЛР 2. Проявляющий активную гражданскую позицию, демонстрирующий приверженность принципам честности, порядочности, открытости, экономически активный и участвующий в студенческом и территориальном самоуправлении, в том числе на условиях добровольчества, продуктивно взаимодействующий и участвующий в деятельности общественных организаций.

ЛР 3. Соблюдающий нормы правопорядка, следующий идеалам гражданского общества, обеспечения безопасности, прав и свобод граждан России. Лояльный к установкам и проявлениям представителей субкультур, отличающий их от групп с деструктивным и девиантным поведением. Демонстрирующий неприятие и предупреждающий социально опасное поведение окружающих.

ЛР 4. Проявляющий и демонстрирующий уважение к людям труда, осознающий ценность собственного труда. Стремящийся к формированию в сетевой среде личностно и профессионального конструктивного «цифрового следа».

ЛР 5. Демонстрирующий приверженность к родной культуре, исторической памяти на основе любви к Родине, родному народу, малой родине, принятию традиционных ценностей многонационального народа России.

ЛР 6. Проявляющий уважение к людям старшего поколения и готовность к участию в социальной поддержке и волонтерских движениях.

ЛР 7. Осознающий приоритетную ценность личности человека; уважающий собственную и чужую уникальность в различных ситуациях, во всех формах и видах деятельности.

ЛР 8. Проявляющий и демонстрирующий уважение к представителям различных этнокультурных, социальных, конфессиональных и иных групп. Сопричастный к сохранению, преумножению и трансляции культурных традиций и ценностей многонационального российского государства.

ЛР 9. Соблюдающий и пропагандирующий правила здорового и безопасного образа жизни, спорта; предупреждающий либо преодолевающий зависимости от алкоголя, табака, психоактивных веществ, азартных игр и т.д. Сохраняющий психологическую устойчивость в ситуативно сложных или стремительно меняющихся ситуациях.

ЛР 10. Заботящийся о защите окружающей среды, собственной и чужой безопасности, в том числе цифровой.

ЛР 11. Проявляющий уважение к эстетическим ценностям, обладающий основами эстетической культуры.

ЛР 12. Принимающий семейные ценности, готовый к созданию семьи и воспитанию детей; демонстрирующий неприятие насилия в семье, ухода от родительской ответственности, отказа от отношений со своими детьми и их финансового содержания.

**1.4. Количество часов на освоение рабочей программы учебной практики:** всего - 288 часов.

## **2. РЕЗУЛЬТАТЫ ОСВОЕНИЯ РАБОЧЕЙ ПРОГРАММЫ**

Результатом освоения рабочей программы практики является сформированность у обучающихся первоначальных практических профессиональных умений в рамках профессионального модуля ПМ.03 Модернизация аппаратного обеспечения персональных компьютеров, серверов, периферийных устройств и оборудования по основному виду деятельности - Модернизация аппаратного обеспечения персональных компьютеров, серверов, периферийных устройств и оборудования по основному виду деятельности для последующего освоения ими профессиональных компетенций (ПК).

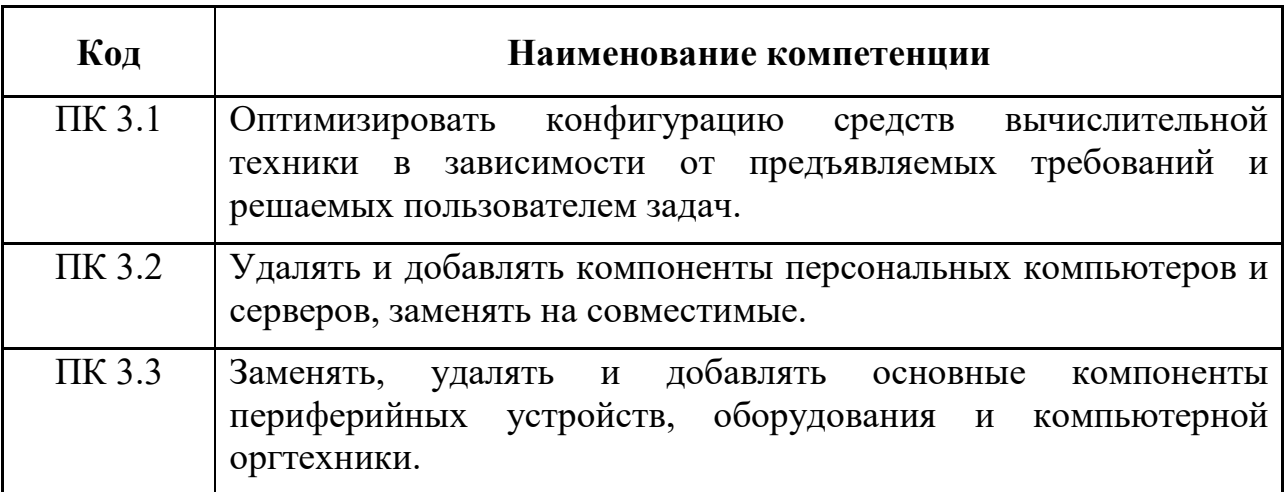

# 3. СТРУКТУРА И СОДЕРЖАНИЕ ПРАКТИКИ

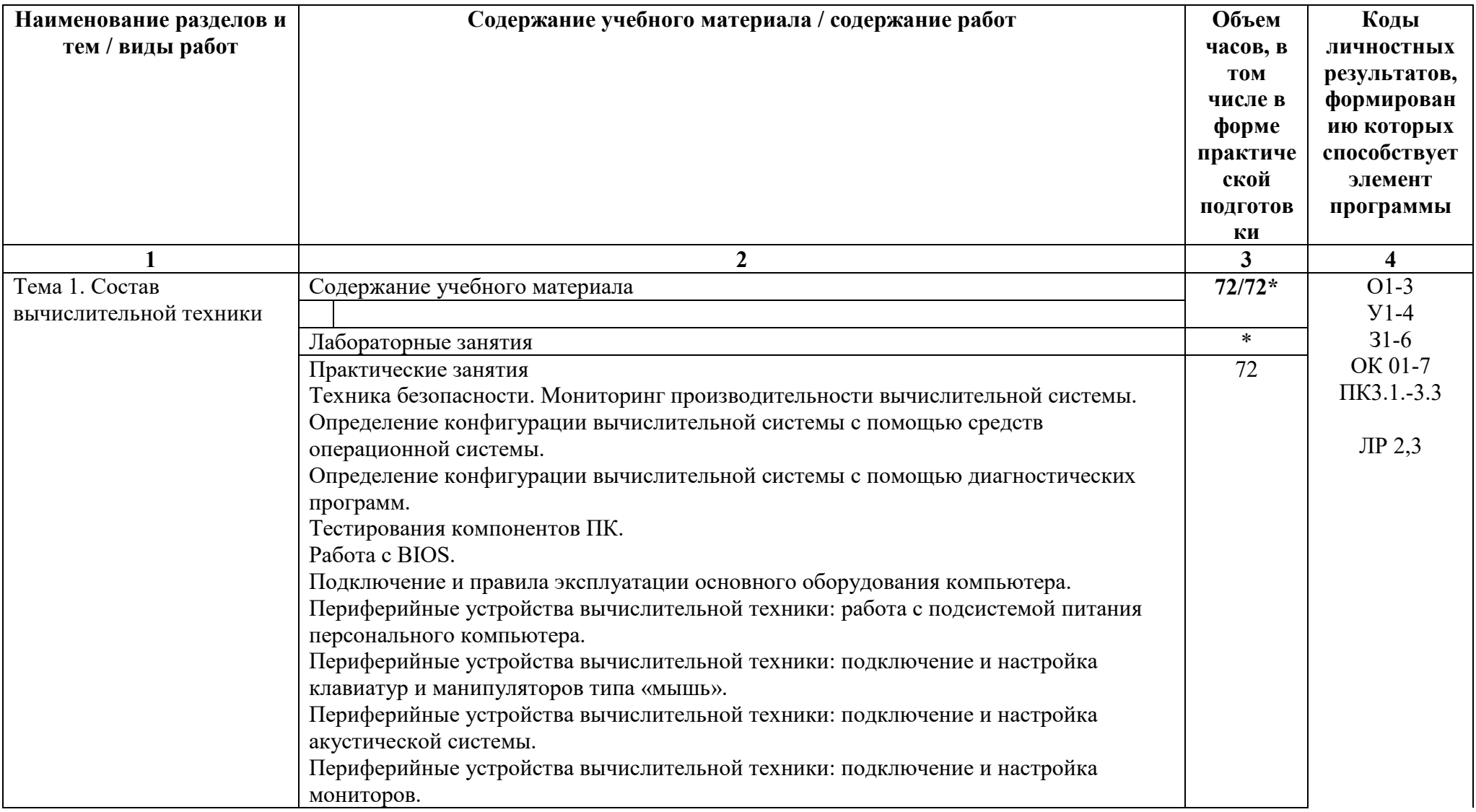

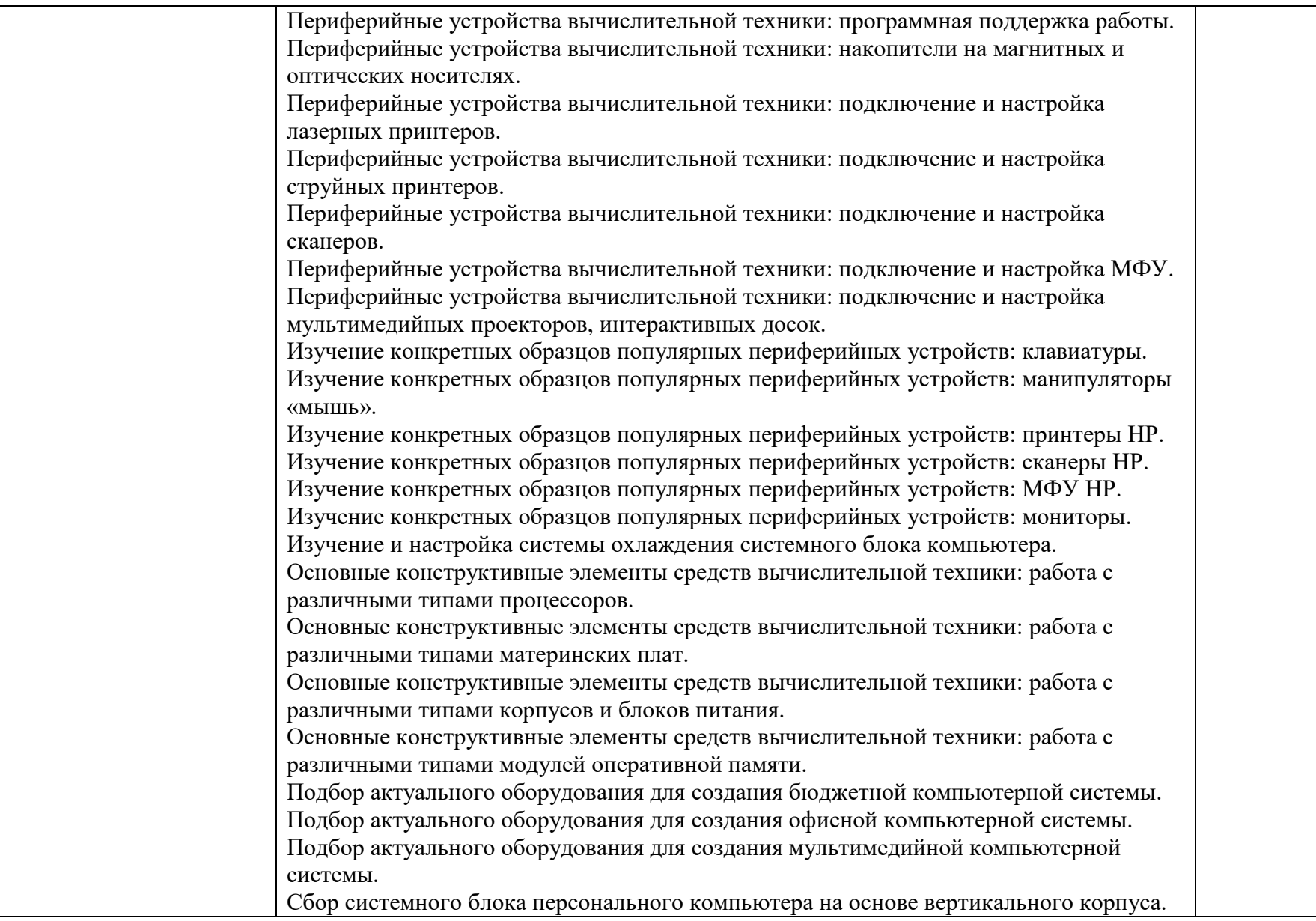

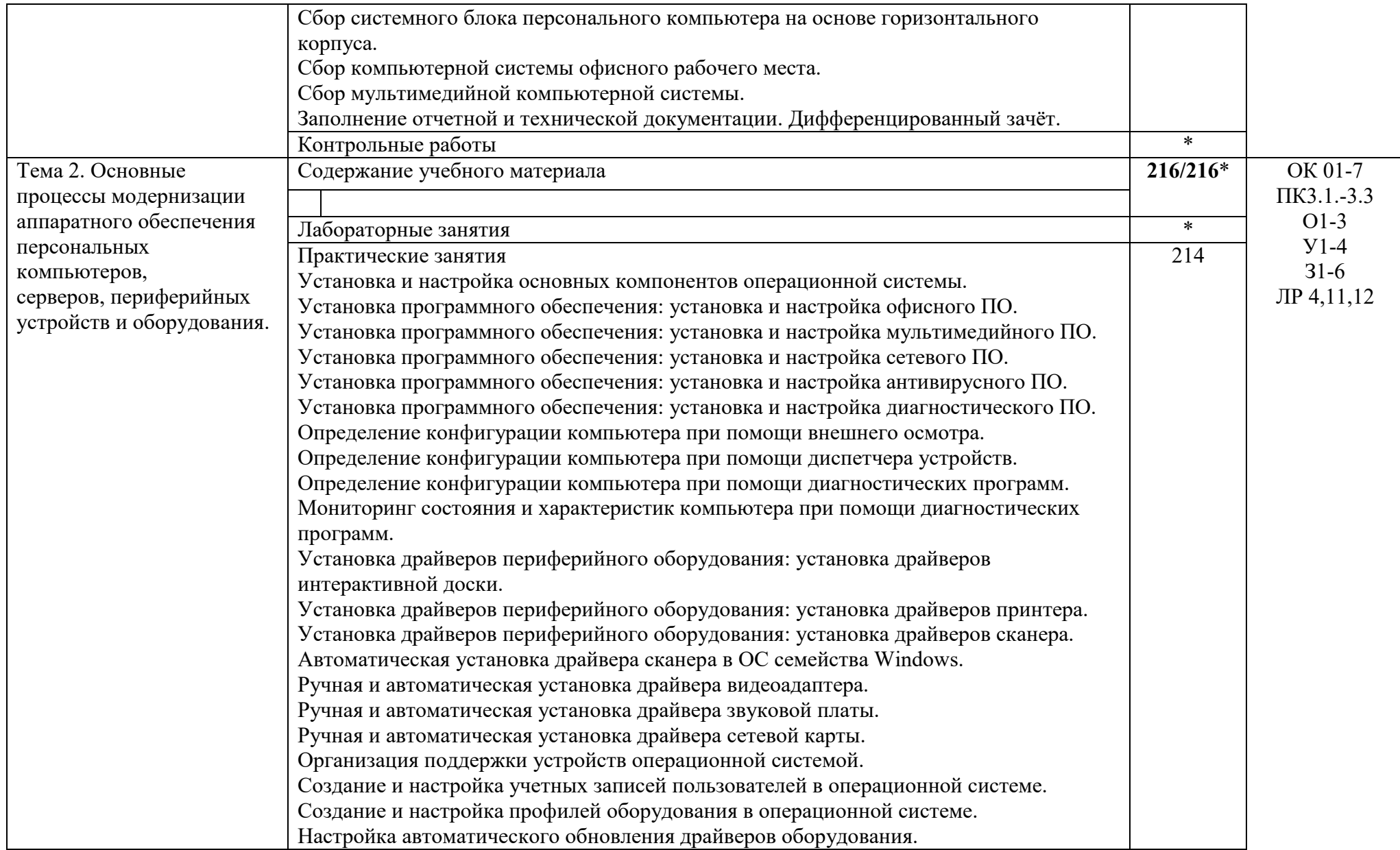

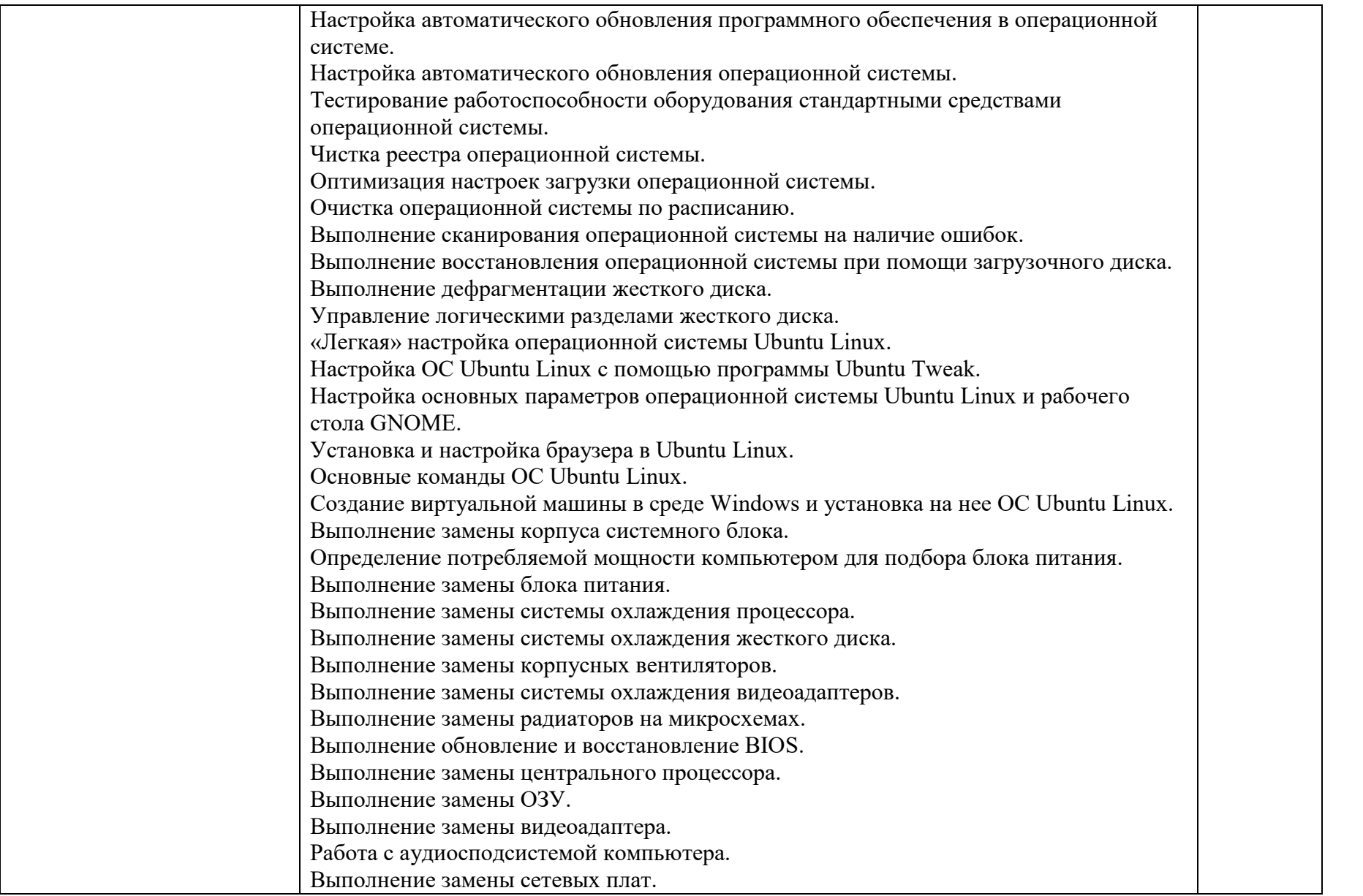

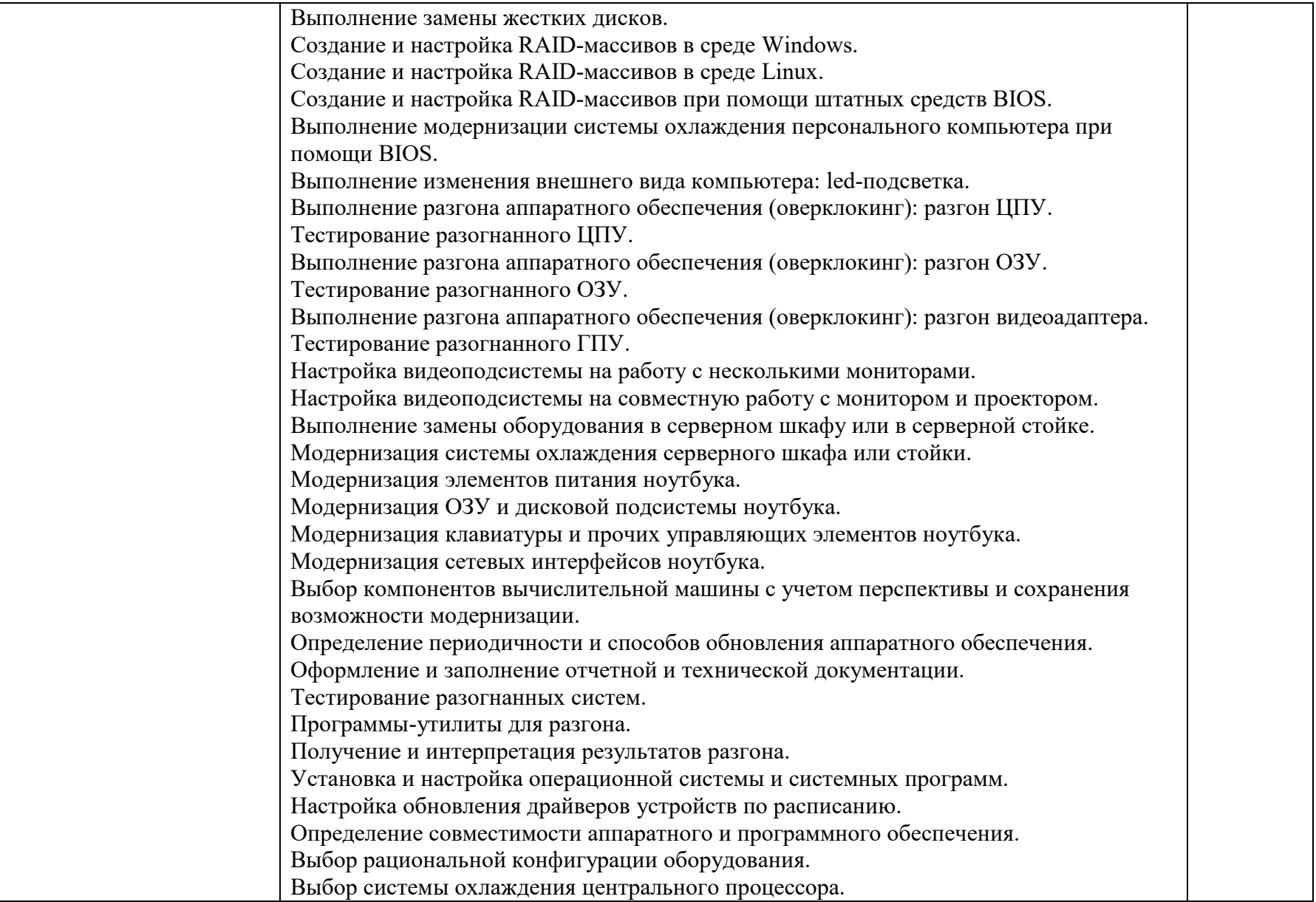

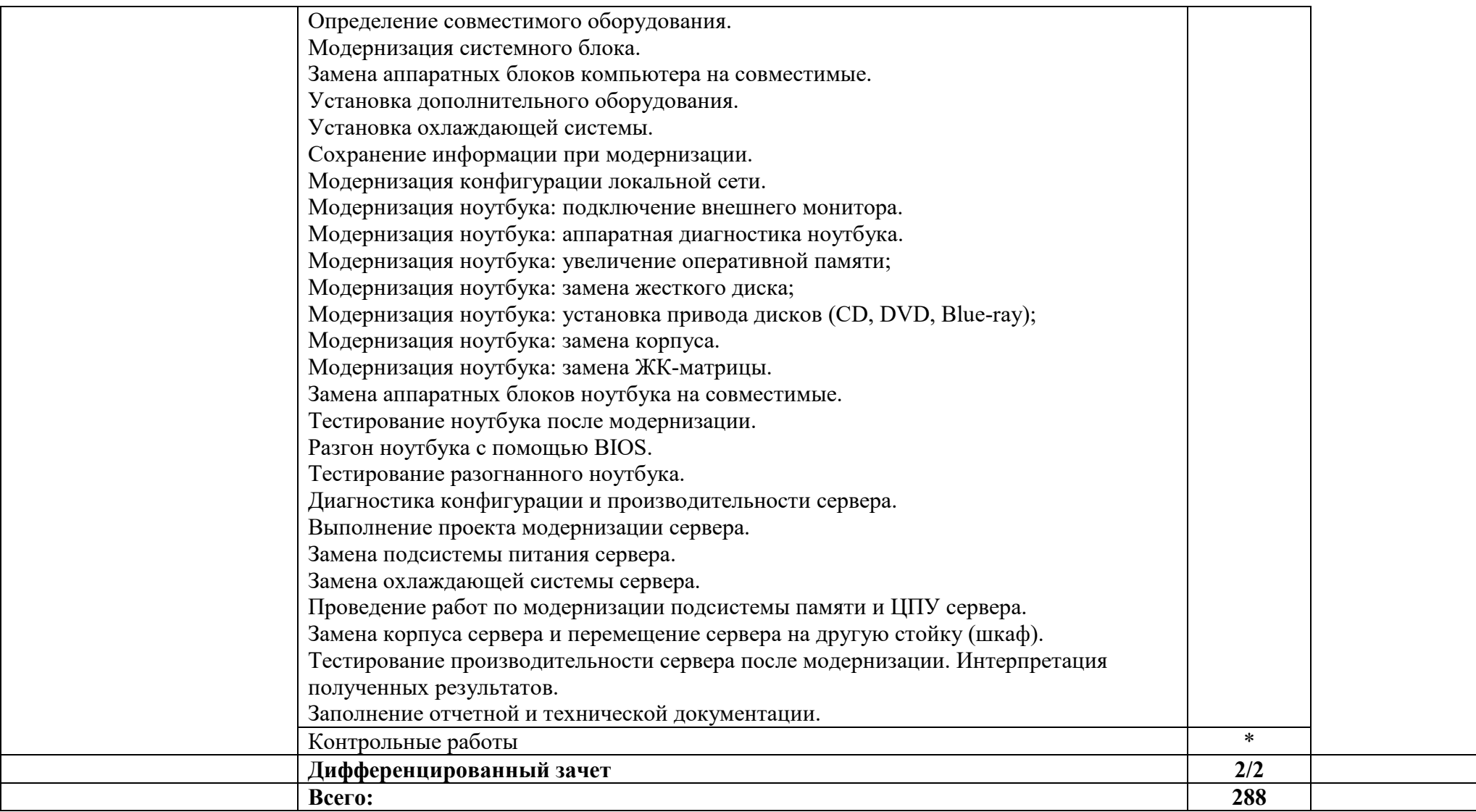

# **4. УСЛОВИЯ РЕАЛИЗАЦИИ РАБОЧЕЙ ПРОГРАММЫ**

## **4.1. Требования к минимальному материально-техническому обеспечению реализации рабочей программы практики**:

Практика проводится в организациях, направление деятельности которых соответствует профилю подготовки обучающихся на основе договоров, заключаемых между ОГАПОУ «Алексеевский колледж» и организациями.

Материально-техническая база должна соответствовать действующим санитарным и противопожарным нормам.

Рабочая программа может быть реализована с применением различных образовательных технологий, в том числе с применением дистанционных образовательных технологий и электронного обучения.

#### **4.2. Информационное обеспечение реализации рабочей программы учебной практики**:

перечень учебных изданий, электронных изданий, электронных и Интернетресурсов, образовательных платформ, электронно-библиотечных систем, вебсистем для организации дистанционного обучения и управления им, используемые в образовательном процессе как основные и дополнительные источники.

#### **Основные источники:**

- 1. Есина А.П. Модернизация аппаратного обеспечения персональных компьютеров, серверов, периферийных устройств и оборудования: учебник. - М.: ИЦ Академия, 2016- 224 с.
- 2. Богомазова Г.Н. Модернизация программного обеспечения персональных компьютеров, серверов, периферийных устройств и оборудования: учебник.- М.: ИЦ Академия, 2015-192 с.
- 3. Архитектура аппаратных средств (1-е изд.) учебник / Сенкевич А.В. М.: ИЦ Академия, 2017 - 240 с.

#### **Дополнительные источники:**

- 4. Вонг Адриан. Справочник по параметрам BIOS. Изд-во ДМК Пресс. 2010.
- 5. Гребенюк Е.И. Технические средства информатизации. Учебник для студентов сред. проф. образ. / Гребенюк Е.И., Гребенюк Н.А. – М.: Издательский центр «Академия», 2013.
- 6. Логинов М.Д. Техническое обслуживание средств вычислительной техники: учебное пособие. – М.: Бином. Лаборатория знаний, 2010.
- 7. Максимов Н.В. Архитектура ЭВМ и вычислительных систем: Учебник. 5-е изд., перераб. и доп. / Максимов Н.В., Партыка Т.Л., Попов И.И. – М.: ФОРУМ: ИНФРА-М, 2013. – 512 с.: ил. – (Профессиональное образование).

8. Мюллер С. Модернизация и ремонт ПК, 18-е издание: Пер. с англ. – М.: ООО «И.Д. Вильямс», 2010.

## **Электронные ресурсы:**

- 9. Компьютер своими руками. [Электронный ресурс]/ ruslan-m.com режим доступа: http://ruslan-m.com.
- 10.Собираем компьютер своими руками. [Электронный ресурс]/ svkcomp.ru – Режим доступа: http://www.svkcomp.ru/.
- 11.Ремонт настройка и модернизация компьютера. [Электронный ресурс] / remont-nastroyka-pc.ru – режим доступа: http://www.remont-nastroykapc.ru.

#### **Электронно-библиотечная система:**  IPR BOOKS:

- http://www.iprbookshop.ru/55074.html
- http://www.iprbookshop.ru/63113.htm
- http://www.iprbookshop.ru/61572.html
- http://www.iprbookshop.ru/61573.html
- http://www.iprbookshop.ru/61729.html

## **Веб-система для организации дистанционного обучения и управления им:**

Система дистанционного обучения ОГАПОУ «Алексеевский колледж» http://moodle.alcollege.ru/

## 5. КОНТРОЛЬ И ОЦЕНКА РЕЗУЛЬТАТОВ ОСВОЕНИЯ РАБОЧЕЙ ПРОГРАММЫ

Контроль и оценка результатов освоения рабочей программы практики осуществляется руководителем практики в процессе проведения учебных занятий, самостоятельного выполнения обучающимися заданий, выполнения практических проверочных работ.

В результате освоения практики в рамках профессионального модуля обучающиеся промежуточную Проходят аттестацию  $\mathbf{B}$  $\phi$ opme дифференцированного зачета.

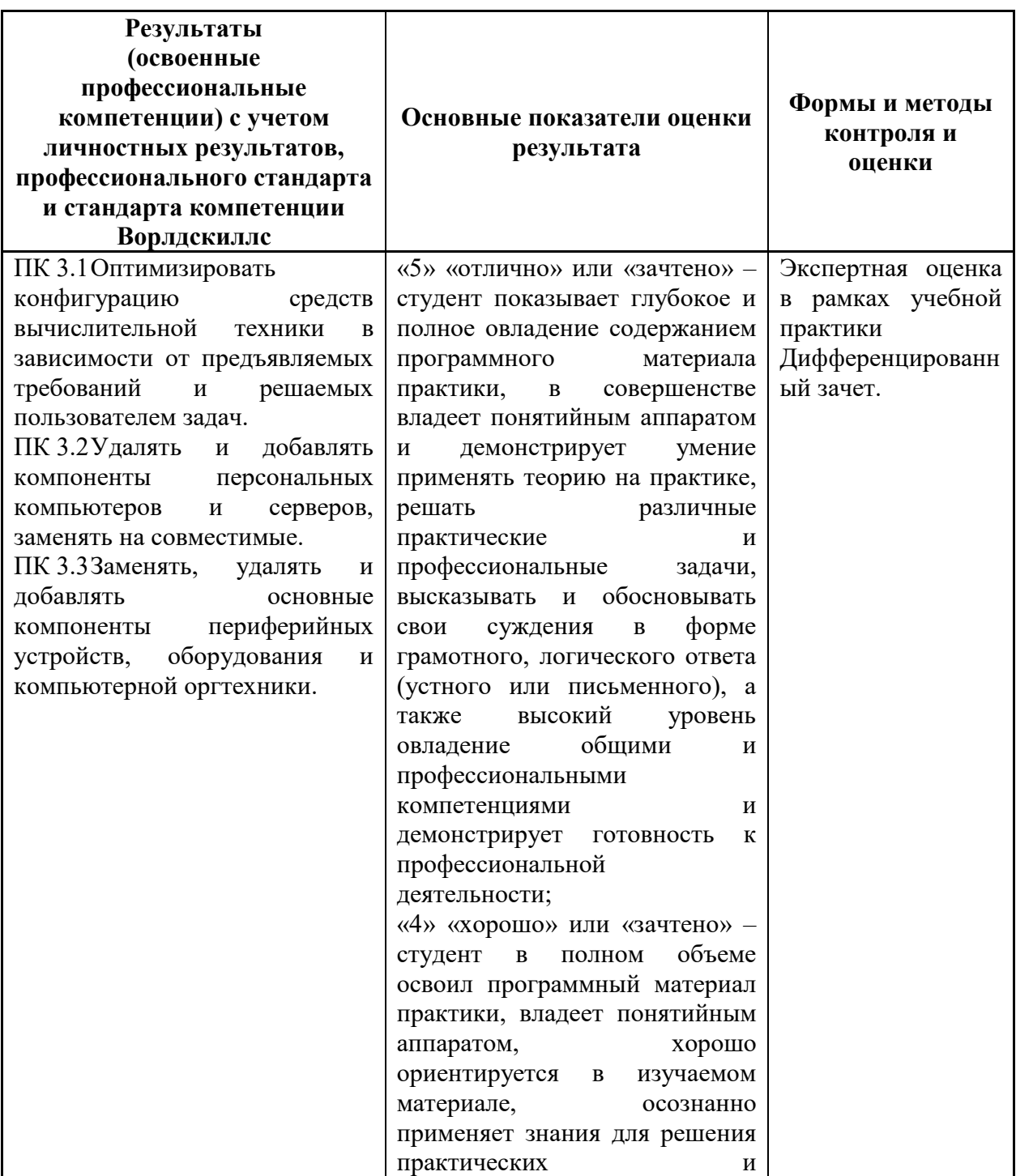

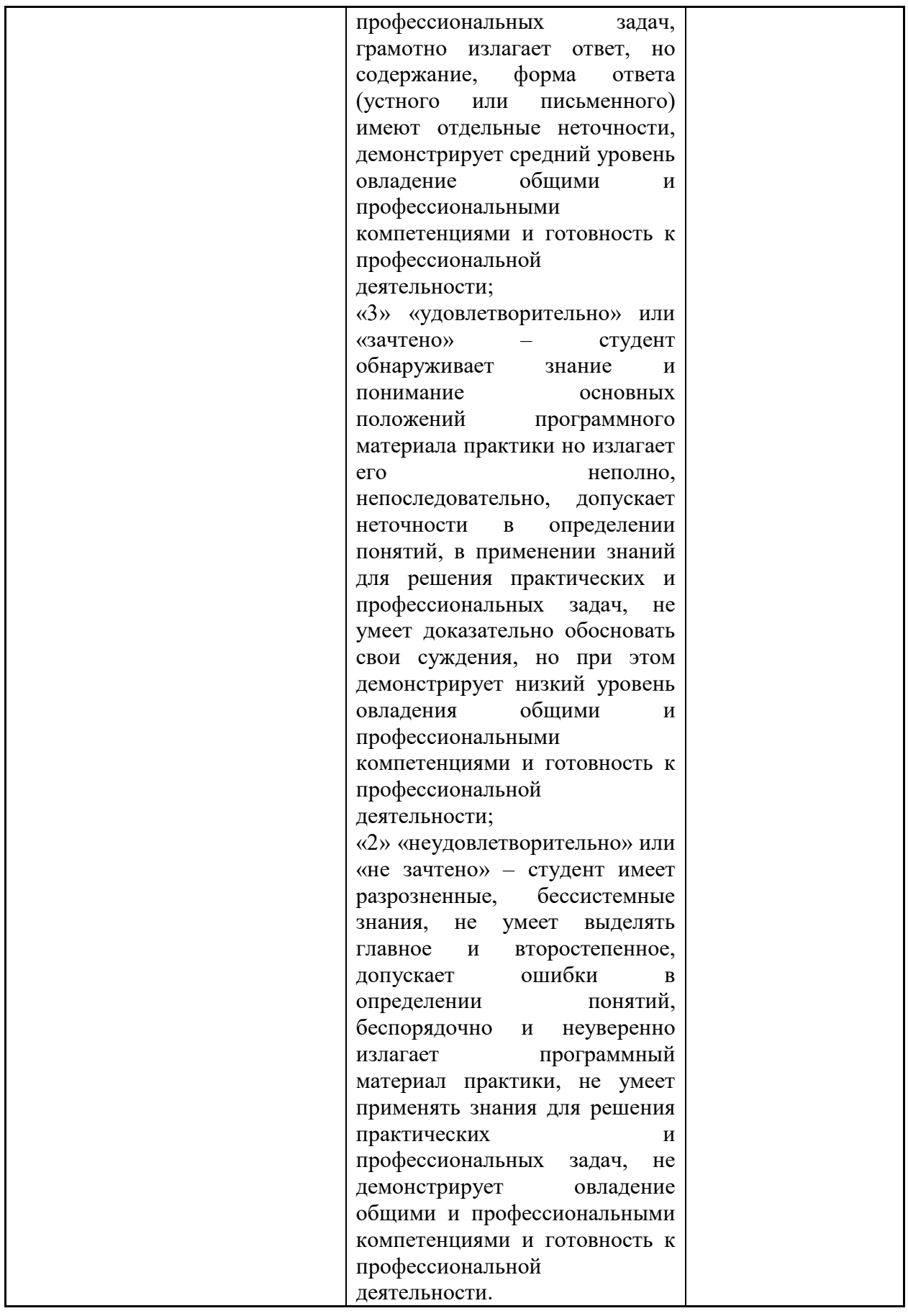